# Package 'jeek'

October 13, 2022

Type Package

#### Date 2018-07-03

Title A Fast and Scalable Joint Estimator for Integrating Additional Knowledge in Learning Multiple Related Sparse Gaussian Graphical Models

Version 1.1.1

Maintainer Beilun Wang <bw4mw@virginia.edu>

## Description

Provides a fast and scalable joint estimator for integrating additional knowledge in learning multiple related sparse Gaussian Graphical Models (JEEK). The JEEK algorithm can be used to fast estimate multiple related precision matrices in a large-scale. For instance, it can identify multiple gene networks from multi-context gene expression datasets. By performing data-driven network inference from high-dimensional and heterogeneous data sets, this tool can help users effectively translate aggregated data into knowledge that take the form of graphs among entities. Please run demo(jeek) to learn the basic functions provided by this package. For further details, please read the original paper: Beilun Wang, Arshdeep Sekhon, Yanjun Qi ``A Fast and Scalable Joint Estimator for Integrating Additional Knowledge in Learn-

ing Multiple Related Sparse Gaussian Graphical Models" (ICML 2018) [<arXiv:1806.00548>](https://arxiv.org/abs/1806.00548).

**Depends**  $R$  ( $>= 3.0.0$ ), lpSolve, pcaPP, igraph

Suggests parallel

License GPL-2

Encoding UTF-8

URL <https://github.com/QData/jeek>

BugReports <https://github.com/QData/jeek>

LazyData true

RoxygenNote 6.0.1

NeedsCompilation no

Author Beilun Wang [aut, cre], Yanjun Qi [aut],

Zhaoyang Wang [aut]

Repository CRAN

Date/Publication 2018-07-07 15:40:13 UTC

# <span id="page-1-0"></span>R topics documented:

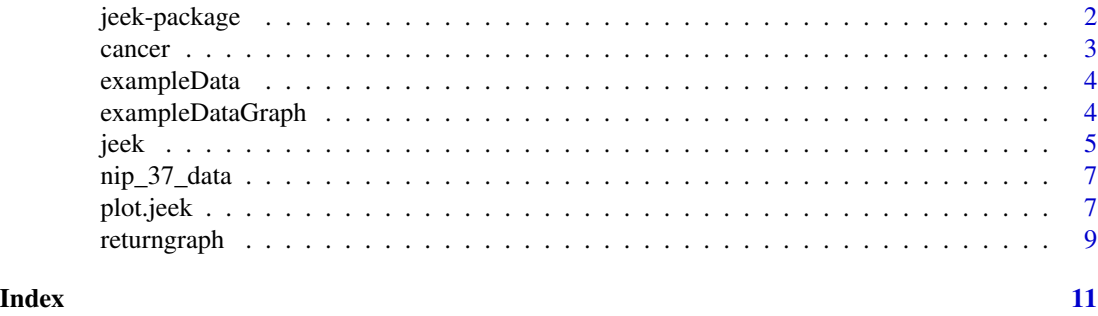

jeek-package *A Fast and Scalable Joint Estimator for Integrating Additional Knowledge in Learning Multiple Related Sparse Gaussian Graphical Models*

### Description

This is an R implementation of a Fast and Scalable Joint Estimator for Integrating Additional Knowledge in Learning Multiple Related Sparse Gaussian Graphical Models (JEEK).The JEEK algorithm can be used to fast estimate multiple related precision matrices in a large-scale. For instance, it can identify multiple gene networks from multi-context gene expression datasets. By performing data-driven network inference from high-dimensional and heterogenous data sets, this tool can help users effectively translate aggregated data into knowledge that take the form of graphs among entities. Please run demo(jeek) to learn the basic functions provided by this package. For further details, please read the original paper: Beilun Wang, Arshdeep Sekhon, Yanjun Qi (2018).

# Details

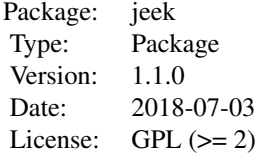

We consider the problem of including additional knowledge in estimating sparse Gaussian graphical models (sGGMs) from aggregated samples, arising often in bioinformatics and neuroimaging applications. Previous joint sGGM estimators either fail to use existing knowledge or cannot scale-up to many tasks (large  $K$ ) under a high-dimensional (large  $p$ ) situation. In this paper, we propose a novel Joint Elementary Estimator incorporating additional Knowledge (JEEK) to infer multiple related sparse Gaussian Graphical models from large-scale heterogeneous data. Using domain knowledge as weights, we design a novel hybrid norm as the minimization objective to enforce the superposition of two weighted sparsity constraints, one on the shared interactions and the other on the task-specific structural patterns. This enables JEEK to elegantly consider various forms of existing knowledge based on the domain at hand and avoid the need to design knowledge-specific optimiza-

#### <span id="page-2-0"></span>cancer 3

tion. JEEK is solved through a fast and entry-wise parallelizable solution that largely improves the computational efficiency of the state-of-the-art  $O(p^5K^4)$  to  $O(p^2K^4)$ . We conduct a rigorous statistical analysis showing that JEEK achieves the same convergence rate  $O(\log(Kp)/n_{tot})$  as the state-of-the-art estimators that are much harder to compute. Empirically, on multiple synthetic datasets and one real-world data from neuroscience, JEEK outperforms the speed of the state-of-arts significantly while achieving the same level of prediction accuracy.

#### Author(s)

Beilun Wang, Zhaoyang Wang

Maintainer: Beilun Wang - bw4mw at virginia dot edu

#### References

Beilun Wang, Arshdeep Sekhon, Yanjun Qi. A Fast and Scalable Joint Estimator for Integrating Additional Knowledge in Learning Multiple Related Sparse Gaussian Graphical Models. <arXiv:1806.00548>

#### Examples

```
## Not run:
data(exampleData)
result = jeek(X = exampleData, 0.3, covType = "cov", parallel = TRUE)
plot.jeek(results)
```
## End(Not run)

cancer *Microarray data set for breast cancer*

#### **Description**

*et al*'s paper. It concerns one hundred thirty-three patients with stage I–III breast cancer. Patients were treated with chemotherapy prior to surgery. Patient response to the treatment can be classified as either a pathologic complete response (pCR) or residual disease (not-pCR). Hess *et al* developed and tested a reliable multigene predictor for treatment response on this data set, composed by a set of 26 genes having a high predictive value.

#### Usage

```
data(cancer)
```
#### Format

a list of two objects: dataframe with 133 observations of 26 features and factors indicating whether each sample (out of 133) is of type "not" or type "pcr"

#### <span id="page-3-0"></span>Details

The dataset splits into 2 parts (pCR and not pCR), on which network inference algorithms should be applied independently or in the multitask framework: only individuals from the same classes should be consider as independent and identically distributed.

#### References

J.A. Mejia, D. Booser, R.L. Theriault, U. Buzdar, P.J. Dempsey, R. Rouzier, N. Sneige, J.S. Ross, T. Vidaurre, H.L. Gomez, G.N. Hortobagyi, and L. Pustzai (2006). Pharmacogenomic predictor of sensitivity to preoperative chemotherapy with Paclitaxel and Fluorouracil, Doxorubicin, and Cyclophosphamide in breast cancer, *Journal of Clinical Oncology*, vol. 24(26), pp. 4236–4244.

exampleData *A simulated toy dataset that includes 2 data matrices (from 2 related tasks).*

#### Description

A simulated toy dataset that includes 2 data matrices (from 2 related tasks). Each data matrix is about 100 features observed in 200 samples. The two data matrices are about exactly the same set of 100 features. This multi-task dataset is generated from two related random graphs. Please run demo(simule) to learn the basic functions provided by this package. For further details, please read the original paper: <http://link.springer.com/article/10.1007/s10994-017-5635-7>.

#### Usage

data(exampleData)

#### Format

The format is: List of 2 matrices  $\frac{1}{2}$  : num [1:200, 1:100] -0.0982 -0.2417 -1.704 0.4 ... ...- attr(\*, "dimnames")=List of 2 .. ..\$ : NULL .. ..\$ : NULL \$ : num [1:200, 1:100] -0.161 0.41 0.17 0. ... .. attr(\*, "dimnames")=List of 2 .. ..\$ : NULL .. ..\$ : NULL

exampleDataGraph *A simulated toy dataset that includes 3 igraph objects*

#### Description

(first one being the shared graph and second and third being task specific 1 and 2 graphs) The graphs are generated from two related random graphs and the underlaying high dimensional gaussian distribution generates the exampleData dataset. exampleDataGraph serves as a groundtruth to compare in demo(synthetic).

#### <span id="page-4-0"></span>jeek 5

# Usage

data(exampleDataGraph)

# Format

A list of 3 igraph objects

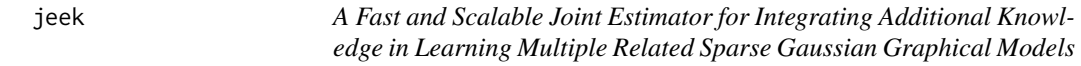

# Description

A Fast and Scalable Joint Estimator for Integrating Additional Knowledge in Learning Multiple Related Sparse Gaussian Graphical Models. Please run demo(jeek) to learn the basic functions provided by this package. For further details, please read the original paper: Beilun Wang, Arshdeep Sekhon, Yanjun Qi (2018).

# Usage

 $jeek(X, \text{lambda}, W = NA, \text{covType = "cov", parallel = FALSE})$ 

# Arguments

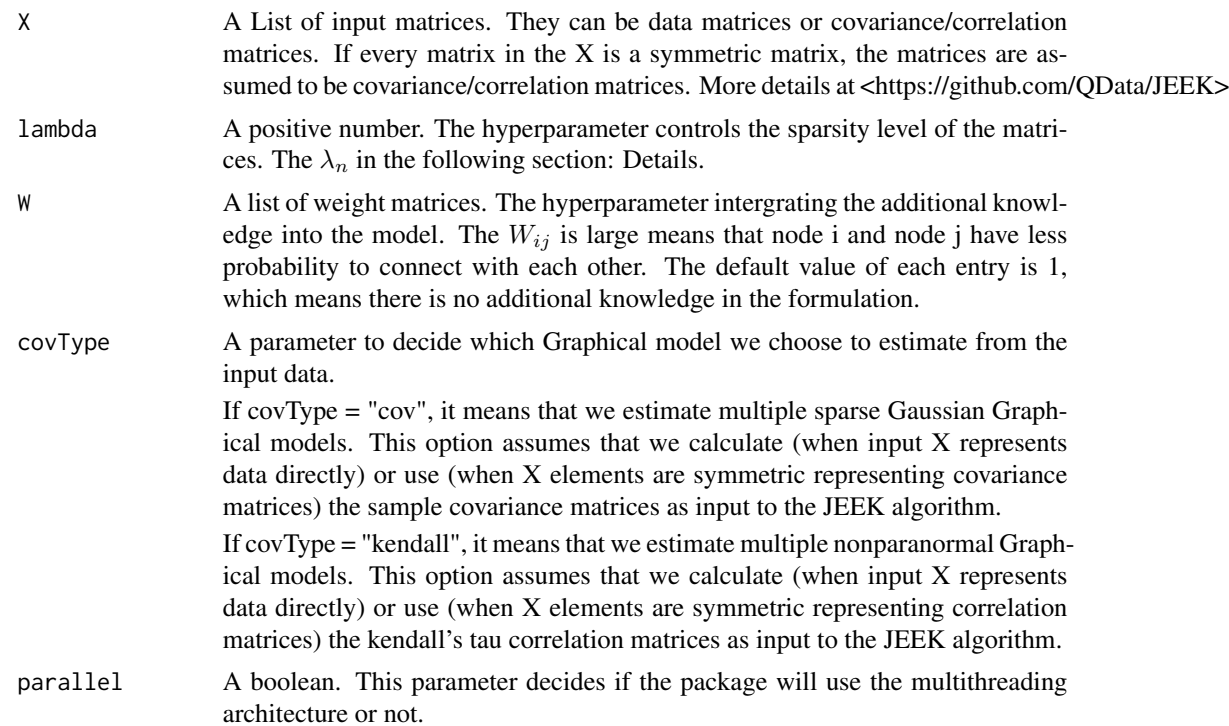

#### Details

The JEEK algorithm is a novel Joint Elementary Estimator incorporating additional Knowledge (JEEK) to infer multiple related sparse Gaussian Graphical models from large-scale heterogeneous data. It solves the following equation:

$$
\min_{\Omega^{tot}_I, \Omega^{tot}_S} ||W^{tot}_I \circ \Omega^{tot}_I||_1 + ||W^{tot}_S \circ \Omega^{tot}_S||
$$

Subject to :

$$
||W_I^{tot} \circ (\Omega^{tot} - inv(T_v(\hat{\Sigma}^{tot})))||_{\infty} \le \lambda_n
$$

$$
||W_S^{tot} \circ (\Omega^{tot} - inv(T_v(\hat{\Sigma}^{tot})))||_{\infty} \le \lambda_n
$$

$$
\Omega^{tot} = \Omega_S^{tot} + \Omega_I^{tot}
$$

Please also see the equation (3.7) in our paper. The  $\lambda_n$  is the hyperparameter controlling the sparsity level of the matrices and it is the lambda in our function. For further details, please see our paper: Beilun Wang, Arshdeep Sekhon, Yanjun Qi. A Fast and Scalable Joint Estimator for Integrating Additional Knowledge in Learning Multiple Related Sparse Gaussian Graphical Models. ICML 2018

#### Value

Graphs A list of the estimated inverse covariance/correlation matrices.

#### Author(s)

Beilun Wang

#### References

Beilun Wang, Arshdeep Sekhon, Yanjun Qi. A Fast and Scalable Joint Estimator for Integrating Additional Knowledge in Learning Multiple Related Sparse Gaussian Graphical Models. <arXiv:1806.00548>

## Examples

```
## Not run:
data(exampleData)
result = jeek(X = exampleData, 0.3, covType = "cov", parallel = TRUE)
plot.jeek(results)
## End(Not run)
```
<span id="page-6-0"></span>

#### **Description**

This NIPS Conference Papers 1987-2015 Data set is avaiable at UCI Machine Learning Repository. The original dataset is in the form of a 11463 x 5812 matrix of word counts (11463 words and 5812 conference papers) Due to the size of the original dataset, it is preprocessed and reduced to a list of two matrices (2900 x 37 and 2911 x 37) The dataset consists of two tasks (early (up to 2006) and recent (after 2006) NIPS conference papers) with 37 words

## Usage

data(nip\_37\_data)

#### Format

a list of two nonnegative integer matrices (1:2900, 1:37) and (1:2911,1:37) Columns are named with year\_paperid and rows are names with word name

#### References

'Poisson Random Fields for Dynamic Feature Models'. Perrone V., Jenkins P. A., Spano D., Teh Y. W. (2016)

plot.jeek *Plot jeek result specified by user input*

## Description

This function can plot and return multiple sparse graphs distinguished by edge colors from the result generated by jeek

#### Usage

```
## S3 method for class 'jeek'
plot(x, graphlabel = NULL, type = "task",neighbouroption = "task", subID = NULL, index = NULL,
 graphlayout = NULL, ...)
```
# Arguments

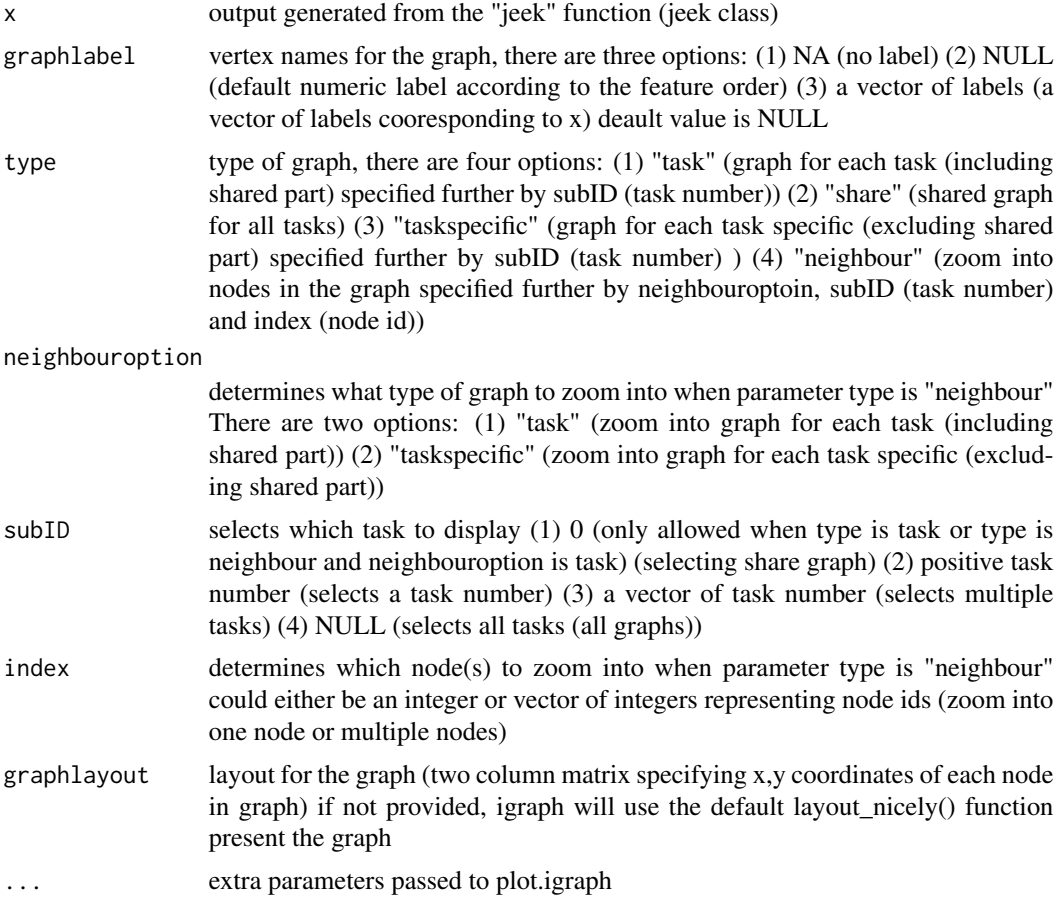

#### Details

when only the simulresult is provided, the function will plot all graphs with default numeric labels User can specify multiple subID and multiple index to zoom in multiple nodes on multiple graphs Each graph will include a decriptive title and legend to indicate correspondence between edge color and task. The function will plot graph and return an igraph object at the same time

#### Value

a plot of graph / subgraph from jeek result specified by user input

### Author(s)

Beilun Wang, Zhaoyang Wang (Author), Beilun Wang (maintainer)

# Examples

## Not run: data(exampleData)

# <span id="page-8-0"></span>returngraph 9

```
result = jeek(X = exampleData, 0.3, covType = "cov", parallel = TRUE)
plot.jeek(result)
## End(Not run)
```
returngraph *return igraph object from jeek result specified by user input*

# Description

This function can return an igraph object from jeek result for user to work with directly

# Usage

```
returngraph(x, type = "task", neighbouroption = "task", subID = NULL,
  index = NULL
```
#### Arguments

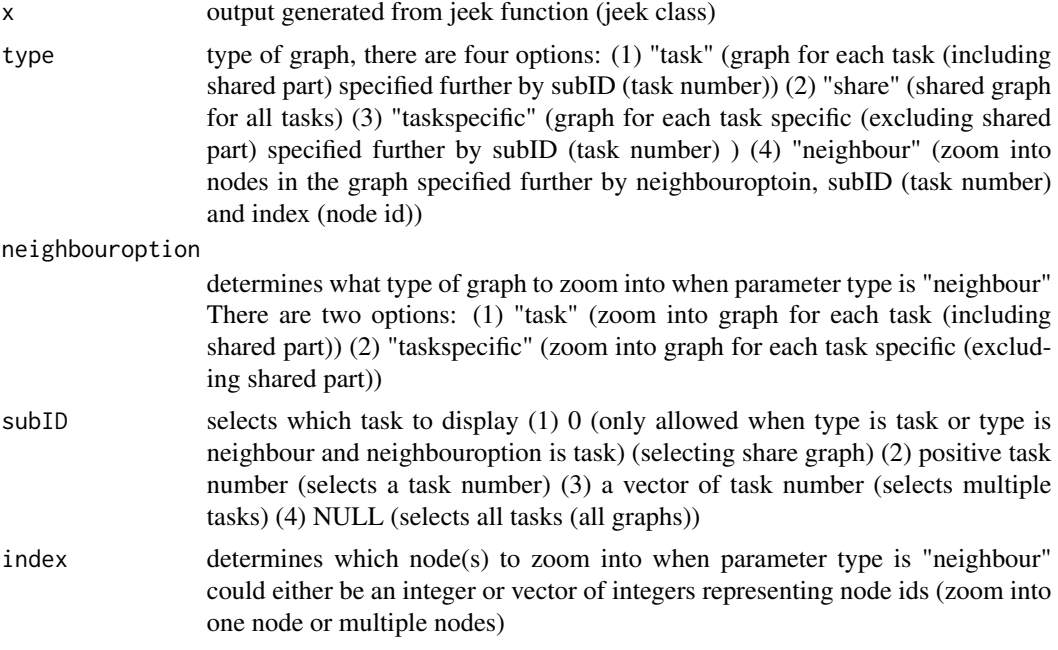

# Details

the function aims to provide users the flexibility to explore and visualize the graph on their own generated from jeek

#### Value

an igraph object of graph / subgraph from jeek result specified by user input

# Author(s)

Beilun Wang, Zhaoyang Wang (Author), Beilun Wang (maintainer)

# Examples

```
## Not run:
data(exampleData)
result = jeek(X = exampleData, 0.3, covType = "cov", parallel = TRUE)
graph = returngraph(result)
```
## End(Not run)

# <span id="page-10-0"></span>Index

∗ datasets cancer, [3](#page-2-0) exampleData, [4](#page-3-0) exampleDataGraph, [4](#page-3-0) nip\_37\_data, [7](#page-6-0) ∗ package jeek-package, [2](#page-1-0)

cancer, [3](#page-2-0)

exampleData, [4](#page-3-0) exampleDataGraph, [4](#page-3-0)

jeek, [5](#page-4-0) jeek-package, [2](#page-1-0)

nip\_37\_data, [7](#page-6-0)

plot.jeek, [7](#page-6-0)

returngraph, [9](#page-8-0)